#### V. **TABLA DE CONTENIDOS**

### Página

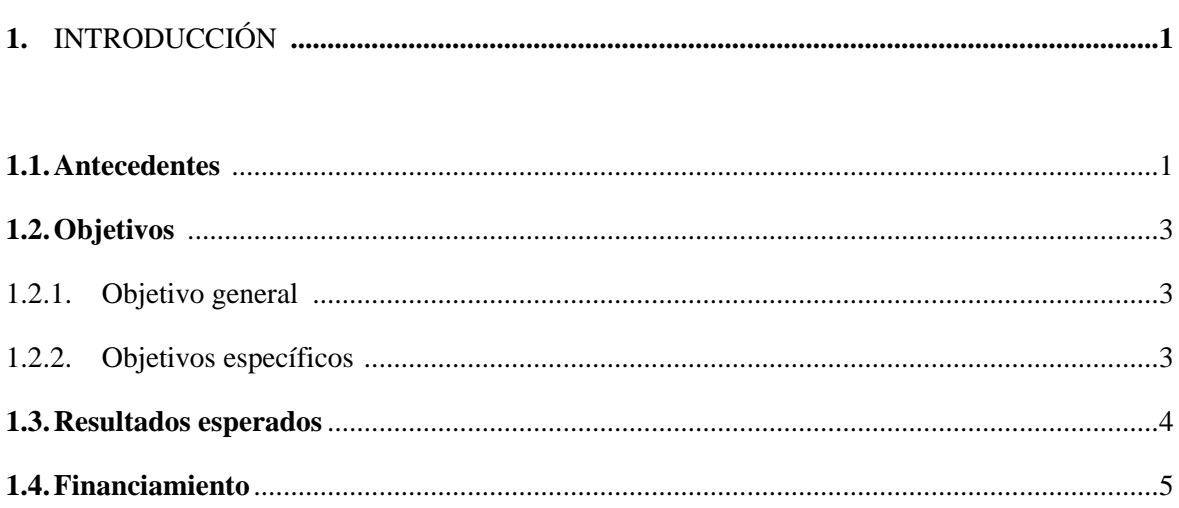

### 

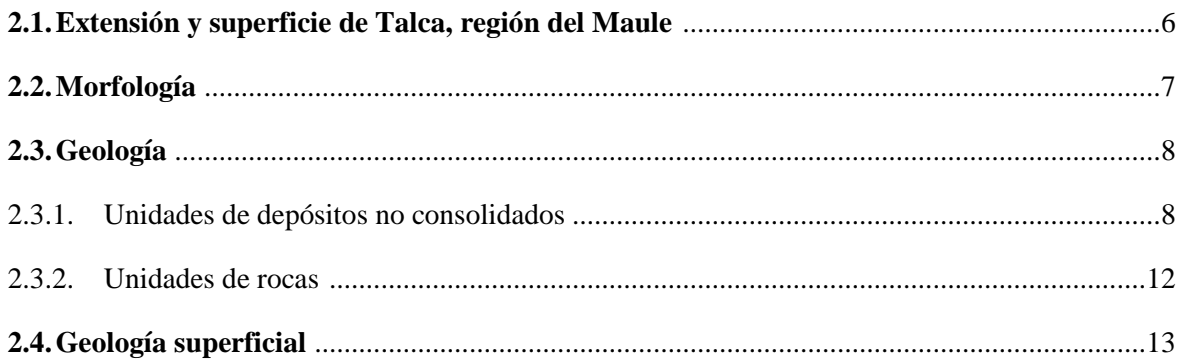

### 

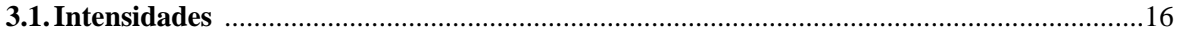

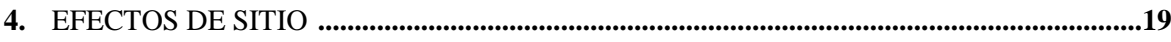

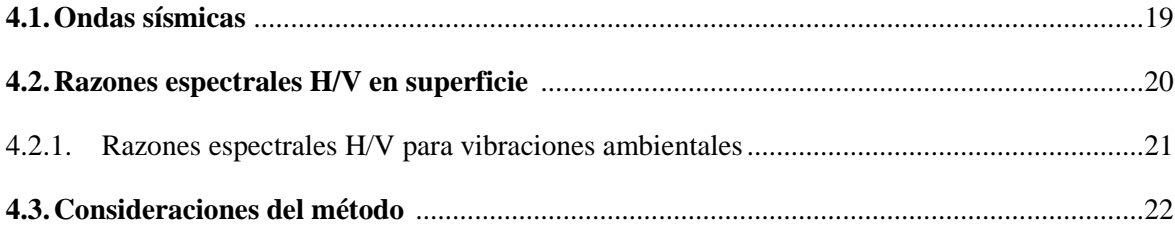

# 

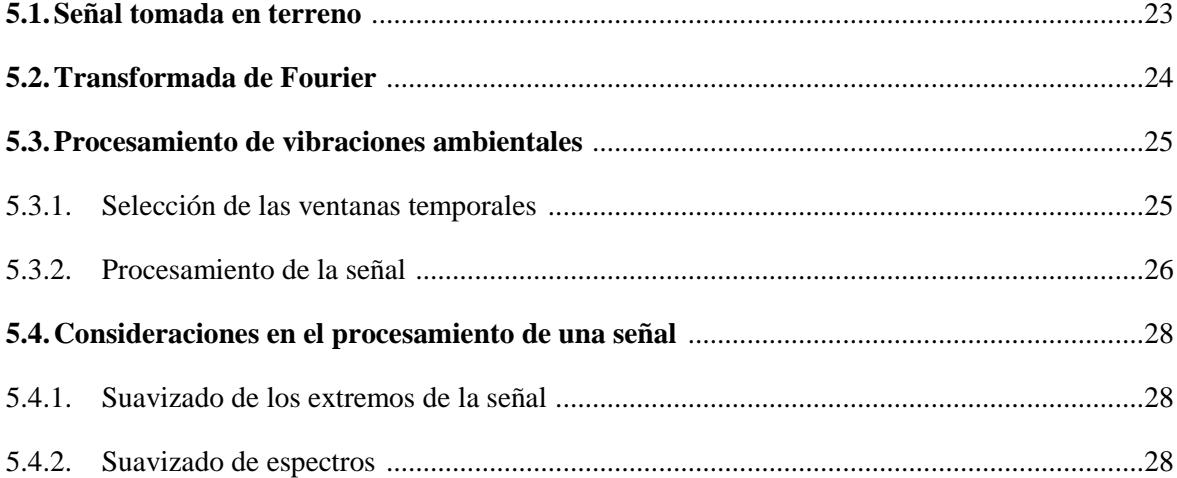

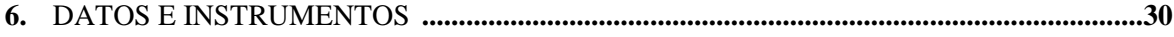

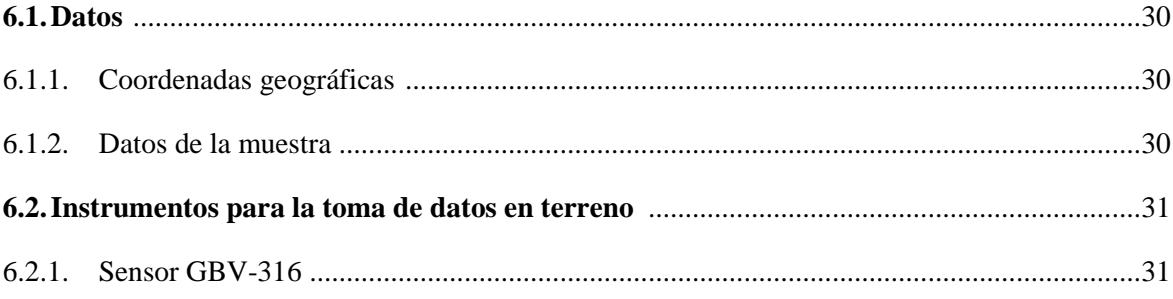

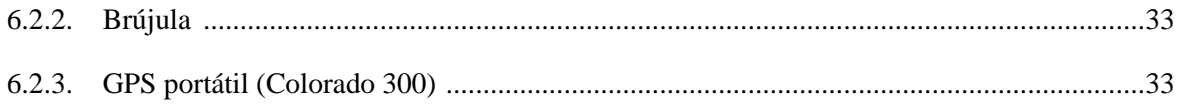

## **7.** PROCESO DE ADQUISICIÓN DE DATOS DE VIBRACIONES AMBIENTALES EN UN ASENTAMIENTO URBANO EN CHILE **............................................................................... 35**

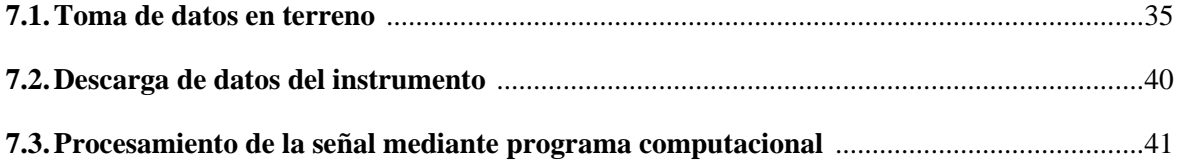

#### **8.** RESULTADOS OBTENIDOS A PARTIR DE VIBRACIONES AMBIENTALES **............... 42**

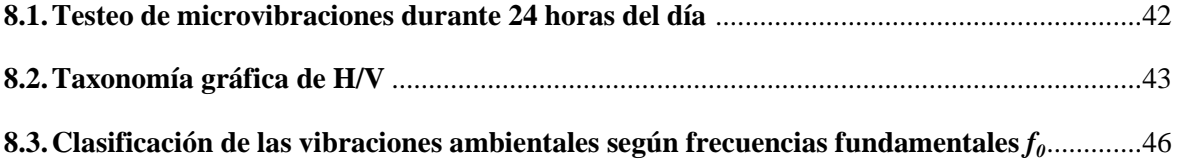

**9.** ANÁLISIS DE RESULTADOS **............................................................................................... 48** 

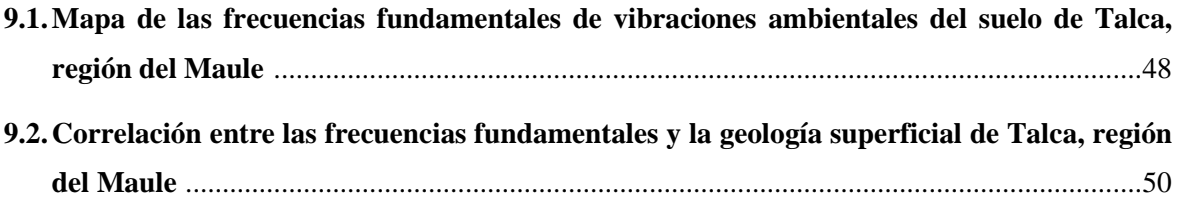

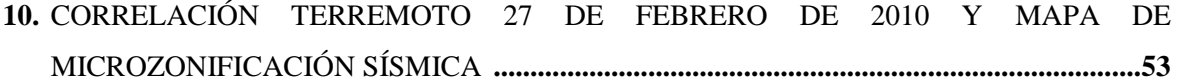

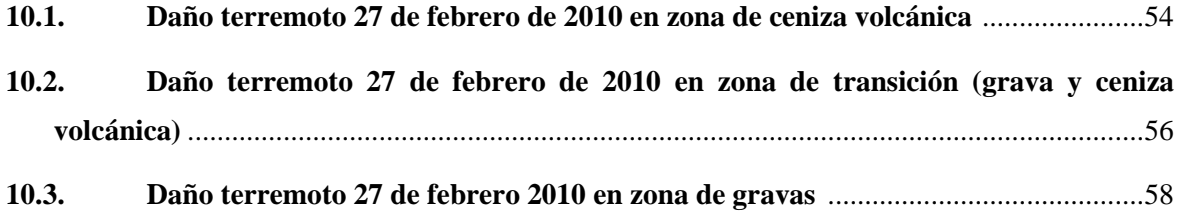

### **11.** CONCLUSIONES Y RECOMENDACIONES **........................................................................ 60**

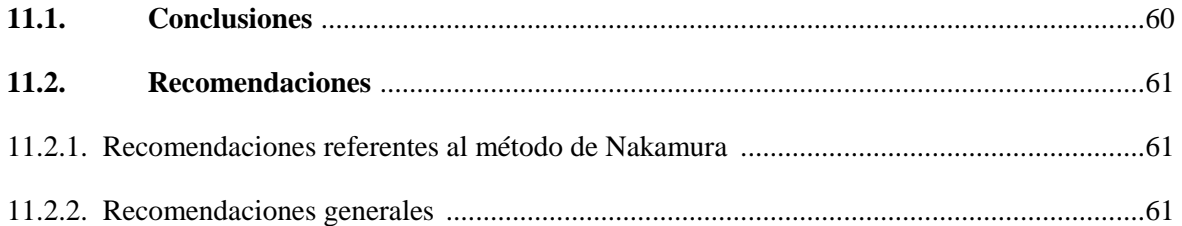

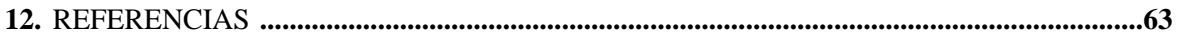

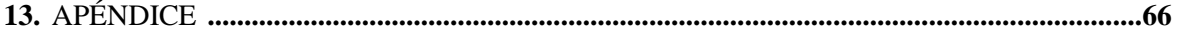

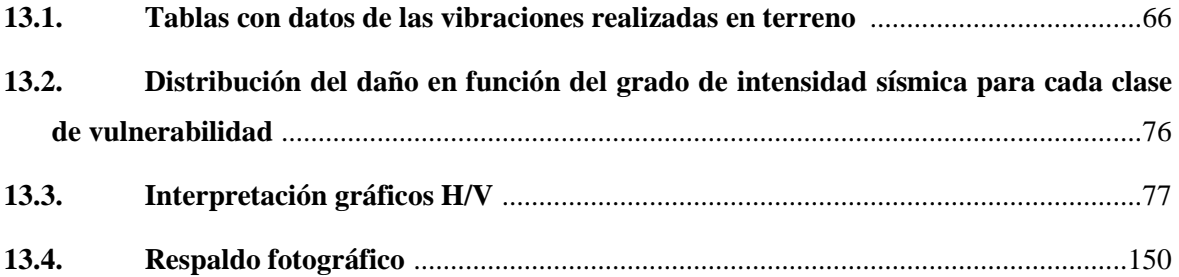

# V. ÍNDICE DE FIGURAS

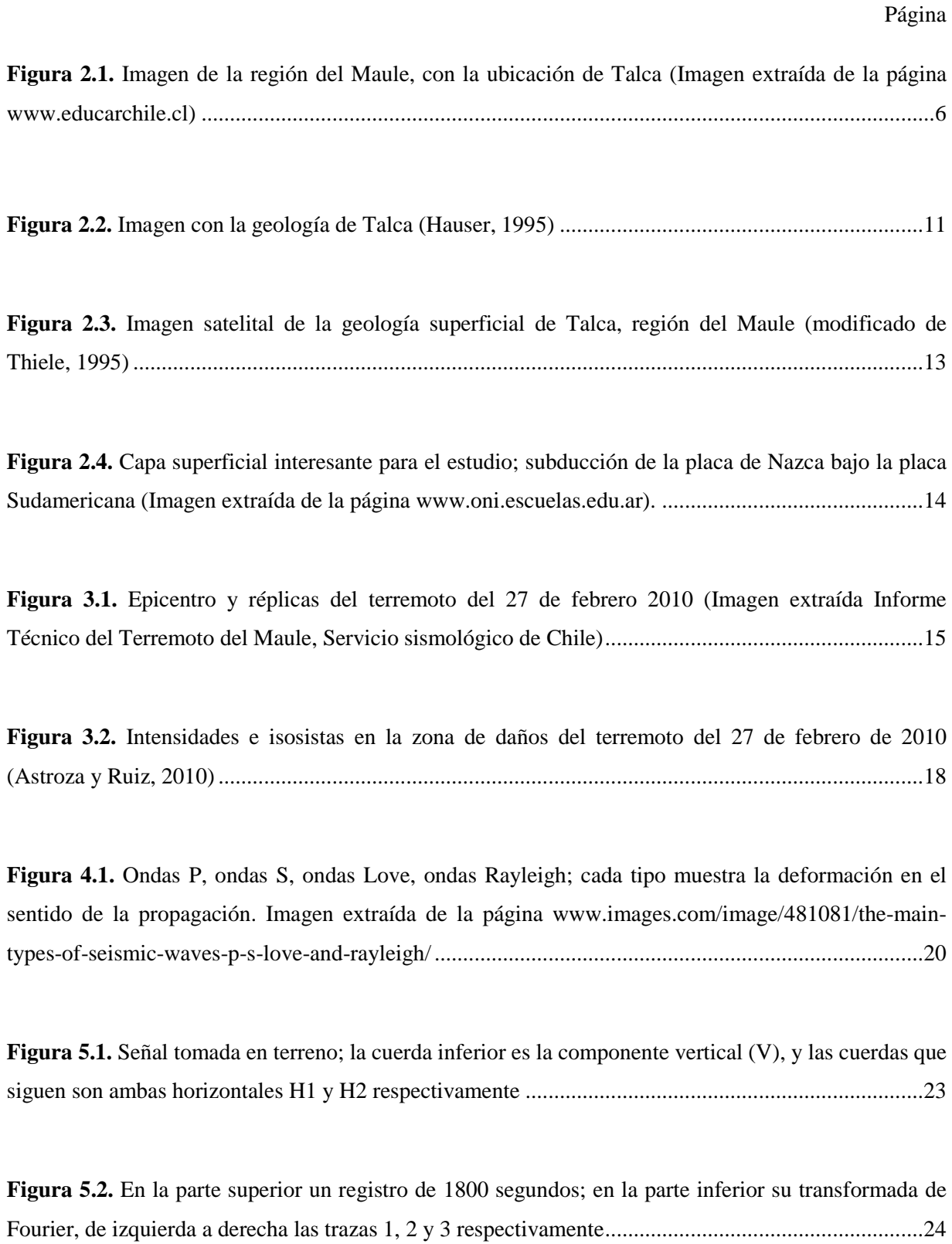

**Figura 5.3.** La figura de inferior izquierda muestra en registro de 1800 segundos que detalla en color rojo una ventana temporal de segundos; la imagen superior derecha muestra el zoom de la ventana temporal de 60 segundos ......................................................................................................................... 25

**Figura 5.4.** Cálculo de la frecuencia fundamental de una ventana temporal de un registro de vibraciones ambientales. 1. Señal completa de 1800 segundos; 2. Zoom de una ventana temporal de 60 segundos; 3. Transformadas de Fourier de cada traza; 4. Gráficas H1/V y H2/V; 5. Razón espectral de la ventana temporal ................................................................................................................................. 27

**Figura 5.5.** Registro de 1000 segundos ventaneado con una función Tukey (Imagen extraída memoria para optar al título de Ingeniero Civil, Cesar Pasten Puchi) ................................................................... 28

**Figura 5.6.** Espectros de Fourier, suavizado con funciones de Konno y Ohmachi de distinto ancho de banda (Imagen extraída memoria para optar al título de Ingeniero Civil, Cesar Pasten Puchi) .............. 29

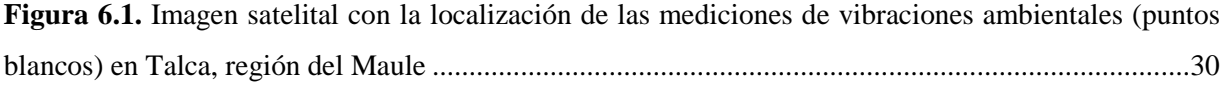

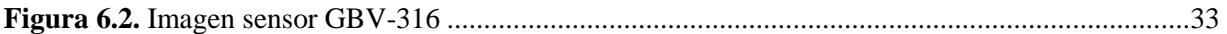

**Figura 6.3.** Imagen de brújula utilizada en terreno ................................................................................ 33

**Figura 6.4.** Imagen del GPS colorado 300 con sus componentes principales ........................................ 34

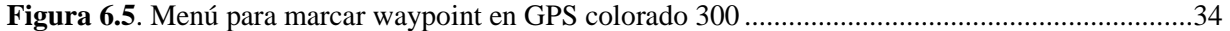

**Figura 7.1**. Pasto no apto para el instrumento, ocasiona distorsiones a la muestra ................................ 35

**Figura 7.2.** Terreno donde se instaló el equipo, al interior de un cementerio en Talca .......................... 36

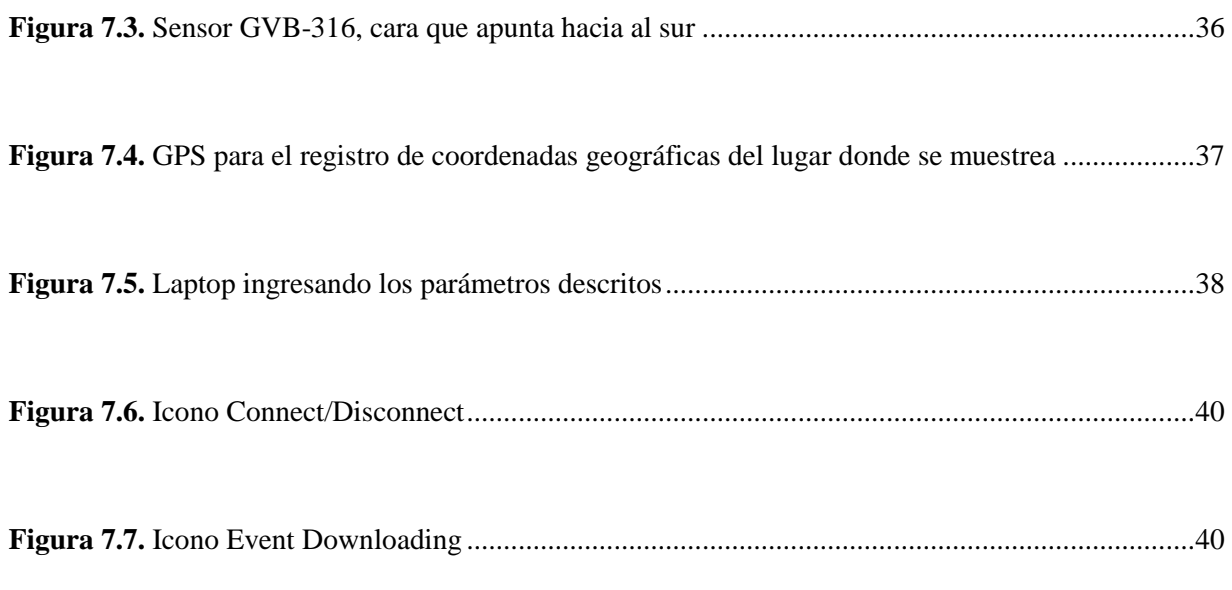

**Figura 8.1.** Foto aérea con la localización de las mediciones de vibraciones ambientales (puntos blancos) en Talca, región del Maule ....................................................................................................... 42

**Figura 8.2.** Resultados de dos mediciones hechas durante 24 horas, las figuras de arriba presentan el promedio de todos el día, mientras que abajo se presenta lo obtenido en cada ventana de 10 minutos, con una amplitud proporcional a la escala de borde superior ................................................................. 43

**Figura 8.3.** Taxonomía de curvas H/V para mediciones hechas en Talca. Ellas son: (a) Curva plana, sin peak, (b) un peak claro, pero de baja amplitud, (c) un peak claro, pero de gran amplitud, (d) un peak difuso, con una parte plana en la punta, (e) dos peaks claros y (f) medición hecha sobre pasto esponjoso ................................................................................................................................................................. 44

**Figura 8.4.** Ejemplos clasificación de las vibraciones ambientales según frecuencias fundamentales *f0*. ................................................................................................................................................................. 47

**Figura 9.1.** Imagen satelital de Talca, región del Maule, con la clasificación las frecuencias fundamentales *f0* ...................................................................................................................................... 49

**Figura 9.2.** Imagen satelital de Talca, región del Maule, con la clasificación las frecuencias fundamentales *f0* superpuestas con la geología superficial. La geología fue modificada de Thiele (1995) ................................................................................................................................................................. 51

**Figura 10.1.** Dirección: Avenida Lircay; coordenadas geográficas: 35°24'46.51"S, 71°39'6.31"O. .... 54

**Figura 10.2.** Dirección: 3 sur, 9 oriente; coordenadas geográficas: 35°25'51.57"S, 71°39'22.25"O. ... 55

**Figura 10.3.** Imagen satelital de la ubicación de figuras 10.1 y 10.2, con las vibraciones ambientales cercanas y la clasificación de colores según frecuencias fundamentales. .............................................. 55

**Figura 10.4.** Dirección: 1 Sur, 11 poniente; coordenadas geográficas: 35°25'32.79"S, 71°40'36.36"O. ................................................................................................................................................................. 56

**Figura 10.5.** Dirección: 3 Poniente N°347; coordenadas geográficas: 35°26'38.72"S, 71°40'22.28"O . 57

**Figura 10.6.** Imagen satelital de la ubicación de figuras 10.4 y 10.5, con las vibraciones ambientales cercanas y la clasificación de colores según frecuencias fundamentales ................................................ 57

**Figura 10.7.** Dirección: 26 sur, 2 poniente; coordenadas geográficas: 35°26'39.81"S; 71°41'6.97"O .. 58

**Figura 10.8.** Dirección: 24 sur, 12 poniente; coordenadas geográficas: 35°26'28.75"S, 71°41'14.35"O ................................................................................................................................................................ .59

**Figura 10.9.** Imagen satelital de la ubicación de figuras 10.7 y 10.8, con las vibraciones ambientales cercanas y la clasificación de colores según frecuencias fundamentales ................................................ 59

**Figura 13.1.** Alameda, 3 oriente ........................................................................................................... 150

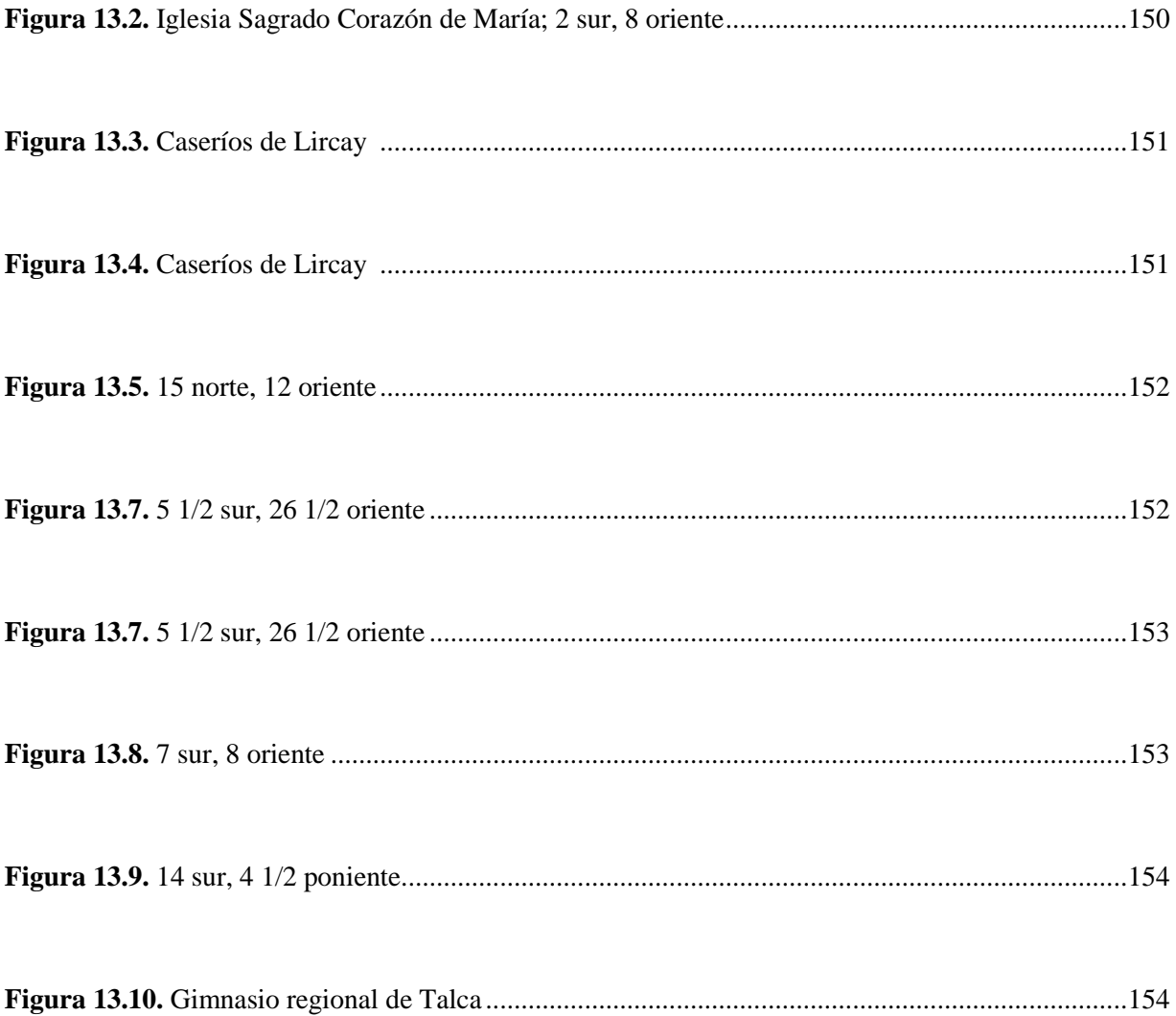

# VI. ÍNDICE DE TABLAS

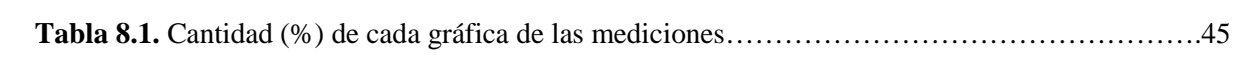

Página